# プログラミング論1 (14) 変数の種類と, その他の演算子など

#### 雷子情報工学専攻 日浦 慎作

ログインしておいてください

# 本日のお題

これまでに紹介出来なかった。 C言語のいろいろ

- グローバル変数と static 変数 - プログラム全体から見える変数など
- ビット演算子・シフト演算子
	- 変数を2進数として、1ビットずつ扱うための演算子
- 3項演算子

- if文のかわりに、式だけで条件判断して動作できる

• switch-case文

– 一度に, 多数の分岐を行うことができる

# グローバル変数(大域変数)

 $\#include$  <stdio.h>

```
int g;
void func(void);
```

```
int main(void) \{q = 100;printf("%d\\rad{N', g);
  func();
  print(f("8d+n", q);return 0;
\mathcal{F}
```

```
void func(void) {
  q = 200;
```
 $\left\{ \right.$ 

グローバル変数 (大域変数)

- すべての関数から見える変数
	- 関数の外で定義した変数は, それ以降、どこからでも見える
	- 引数や戻り値を経由しなくても, 値のやり取りができる
- 使いすぎに注意!
	- 思わぬ「副作用」に悩むことも.
- 通常の変数は局所変数と呼ぶ.

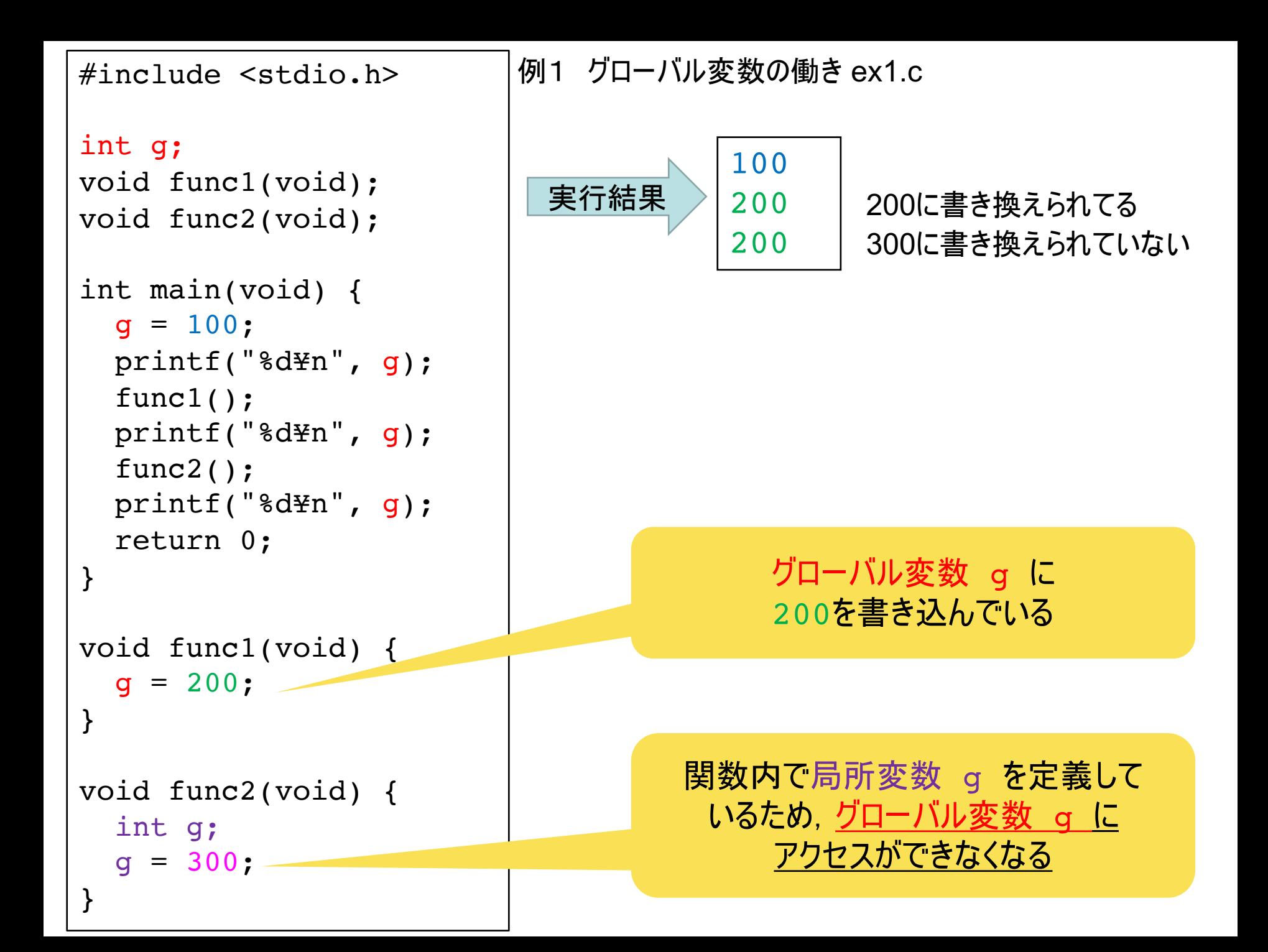

# static変数(静的変数)

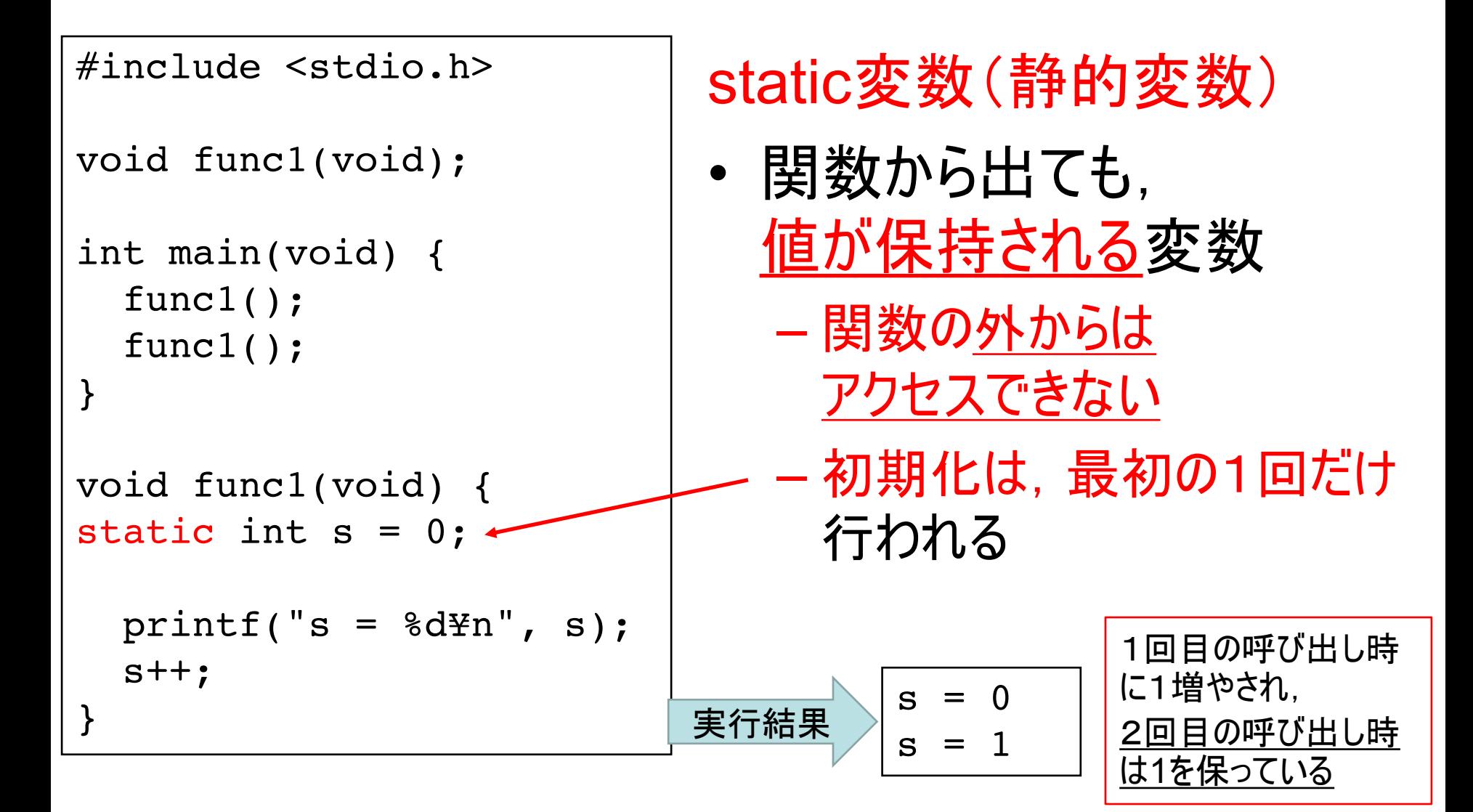

```
例2 static変数の働き ex2.c
```
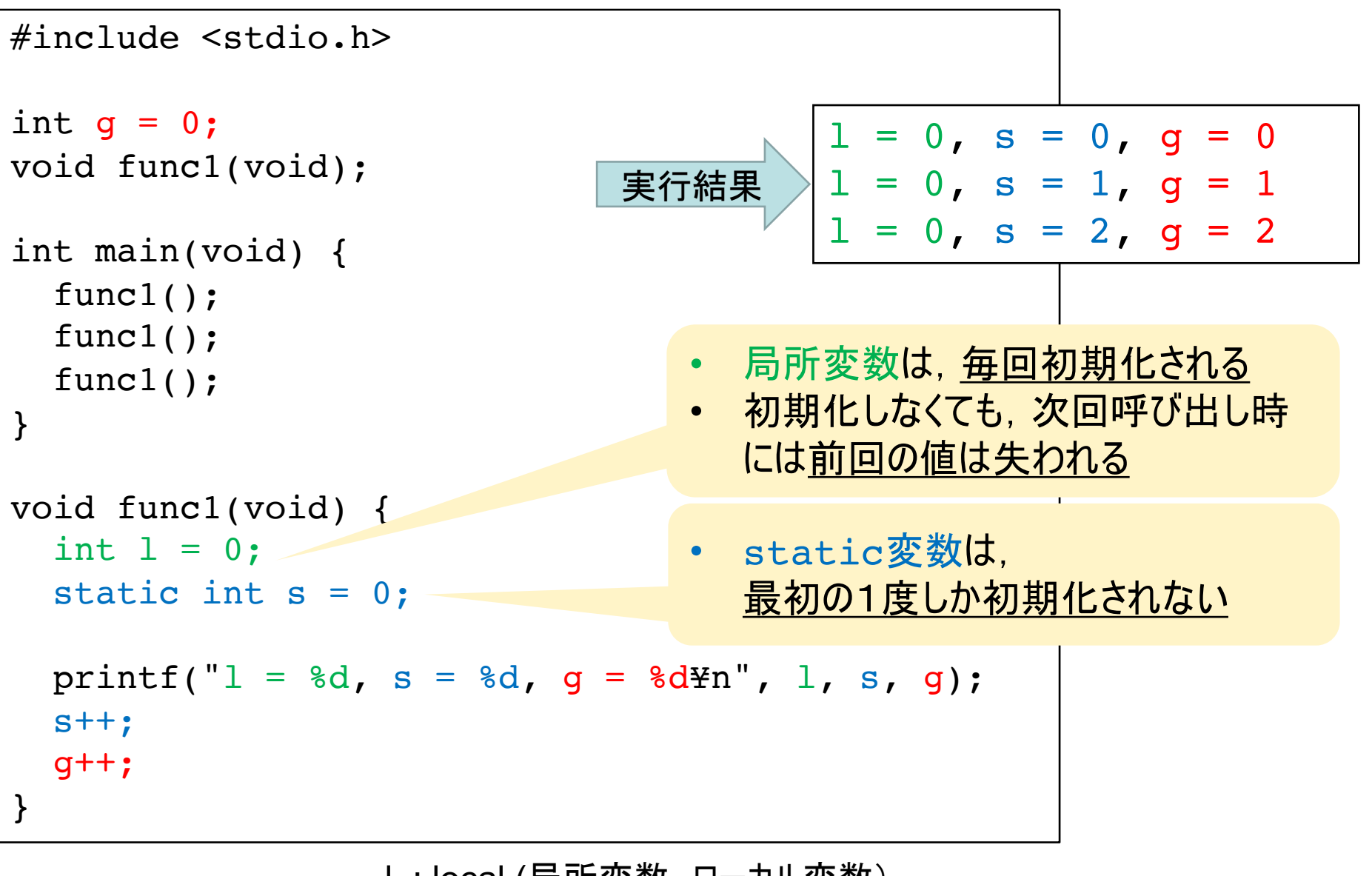

l : local (局所変数, ローカル変数*)* s: static (静的変数, static変数) g : global(大域変数, グローバル変数)

# ビット演算子・シフト演算子

- 2進数のビットごとの処理を行う
- 2項演算子

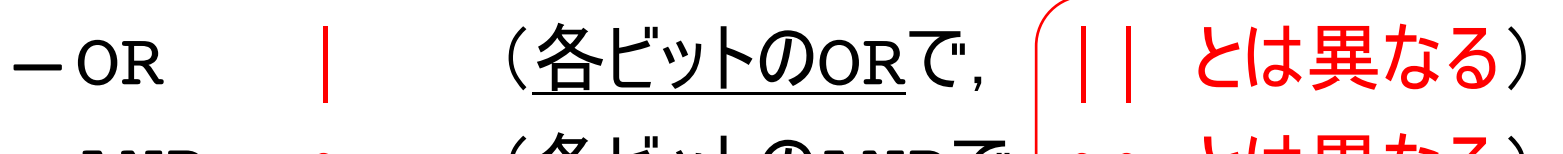

|| や && は論理演算子で,

「または」や「かつ」の役割を

<u>する. 0かどうかを扱う</u>

等号・不等号の判定結果の

- (各ビットのANDで, && とは異なる)  $-$  AND  $\boldsymbol{\delta}$
- -排他的論理和(XOR)
- ー左シフト  $<<$
- ー右シフト  $>>$
- 単項演算子
	- (各ビットの0と1を反転)  $-$  NOT

```
#include <stdio.h>
void printBin(char c) {
 int i;
 for(i = 7; i >= 0; i--) {
   printf("%d", (c \gg i) & 1);
  }
 printf("¥n");
}
int main(void) {
 char a = 0b00001111;
 char b = 0b00110011;
 printf("a :"); printBin(a);
 printf("b :"); printBin(b);
 printf("a | b : "); printBin(a | b);
 printf("a & b :"); printBin(a & b);
 printf("a \hat{b} :"); printBin(a \hat{b});
 printf("a \ll 1:"); printBin(a \ll 1);
 printf("a >> 1 :"); printBin(a >> 1);
 printf("~a :"); printBin(~a);
                                         例3 ビット演算 ex3.c
                           実行結果
                               c の先頭から1ビットずつ取り出す処理
                                    (c を i だけ右シフトし,
                                最下位ビットを & で取り出している)
                                     a :00001111
                                     b :00110011
                                     a | b :00111111
OR
                                     a & b :00000011 AND
                                     a ^ b :00111100 XOR
                                     a << 1 :00011110 左シフト
                                     a >> 1 :00000111 右シフト
                                     ~a     :11110000 反転
                                        2進数の定数は
                                        0b01011111
                                       のように書ける.
                                        (16進数は0x5Fのように)
                                                     b : binary
```
## 3項演算子

• 条件により式を選択することができる演算子  $a = b > 1$  ? 100 : 200;

は、以下と同じ動作をする

$$
if (b > 1)
$$

$$
a = 100
$$

else

$$
a = 200;
$$

• 代入演算子の次に優先順位が低い —ただし,不安なときは()を用いれば良い(見やすい)  $a = (b > 1)$  ?  $(a * 2)$  :  $(a * 3)$ ;

# 練習問題

- 1.char型の変数を引数にとり、その値の 1のビット数を数えて返す関数を作成せよ.
	- 関数のプロトタイプ宣言は int countBit(char c);
	- ex3.c の printBin()を参考にすると良い
- 2.3項演算子を用い、変数iが偶数ならeven. 奇数ならoddと表示するプログラムを 1行で作成せよ.
	- printf("%s", の下線部を埋めればよい.

### switch-case文

• if文をたくさん連ねるのは面倒くさい・・ - 変数の値によって、一度に多数の分岐を行う

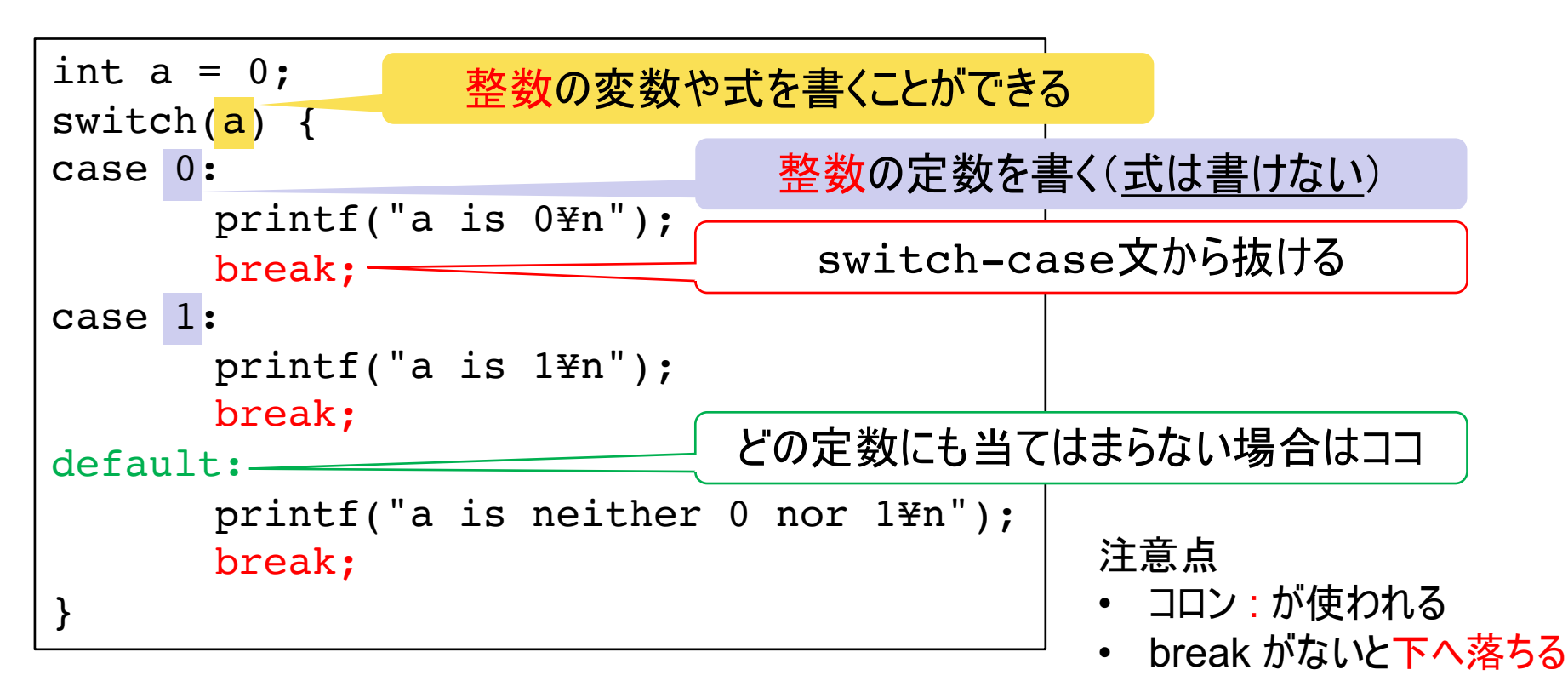

```
switch(a) {
case 0:
       printf("a is 0¥n");
      break;
case 1:
      printf("a is 1¥n");
      break;
default:
       printf("a is neither 0 nor 1¥n");
      break;
}
```
if(a == 0) { printf("a is 0¥n"); } -else if(a == 1) { printf("a is 1¥n"); } else { printf("a is neither 0 nor 1¥n"); }

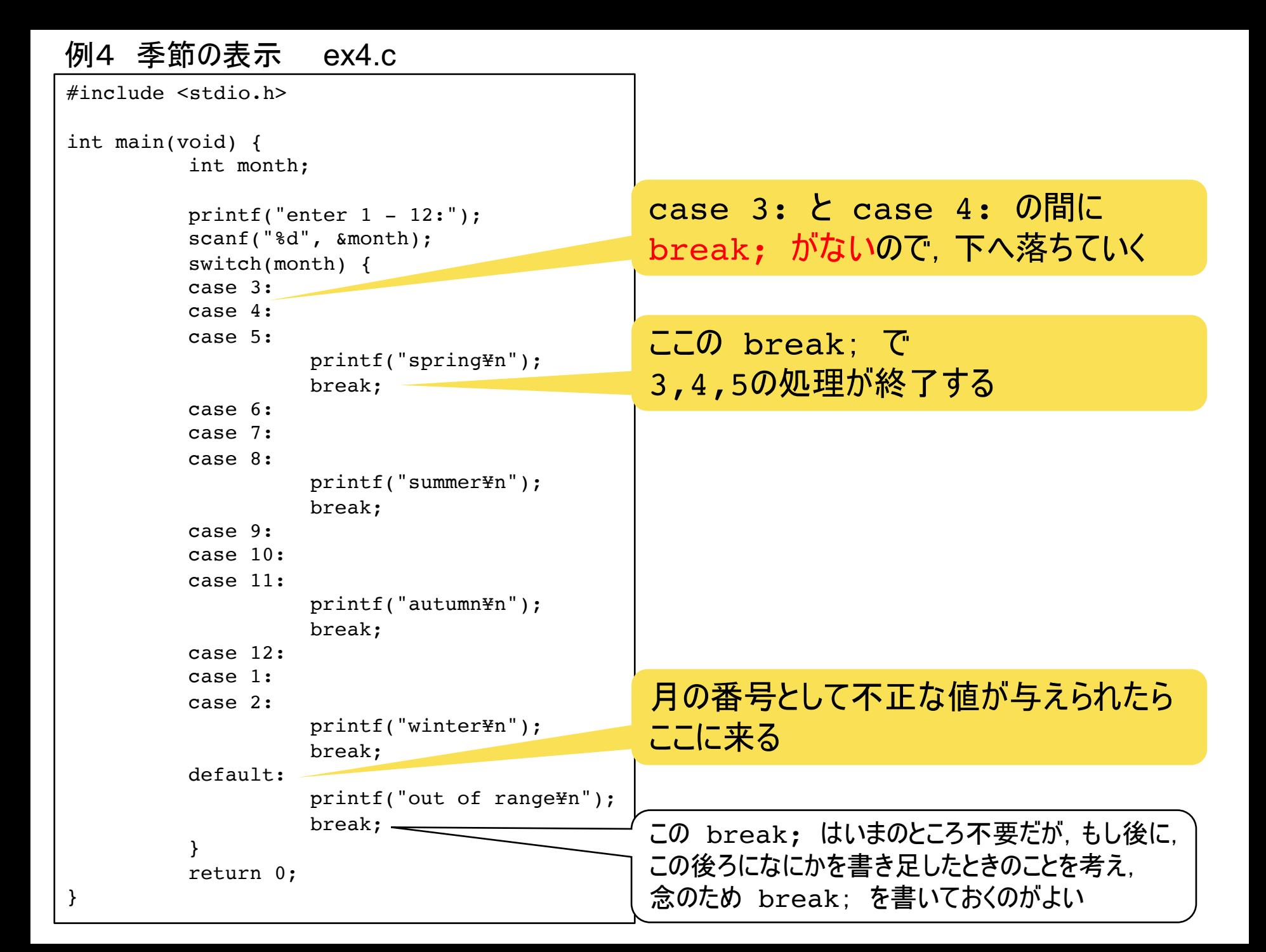

# 練習問題

- 1.月と日を入力させ、その組み合わせがおかしい場 合に、その旨を表示するプログラムを作成せよ.
	- ― うるう年は考慮しなくて良い(2月は28日までとする)
	- ― 月がおかしい場合に対処(13月10日など)
	- ー 日が多すぎる場合に対処(11月31日など)